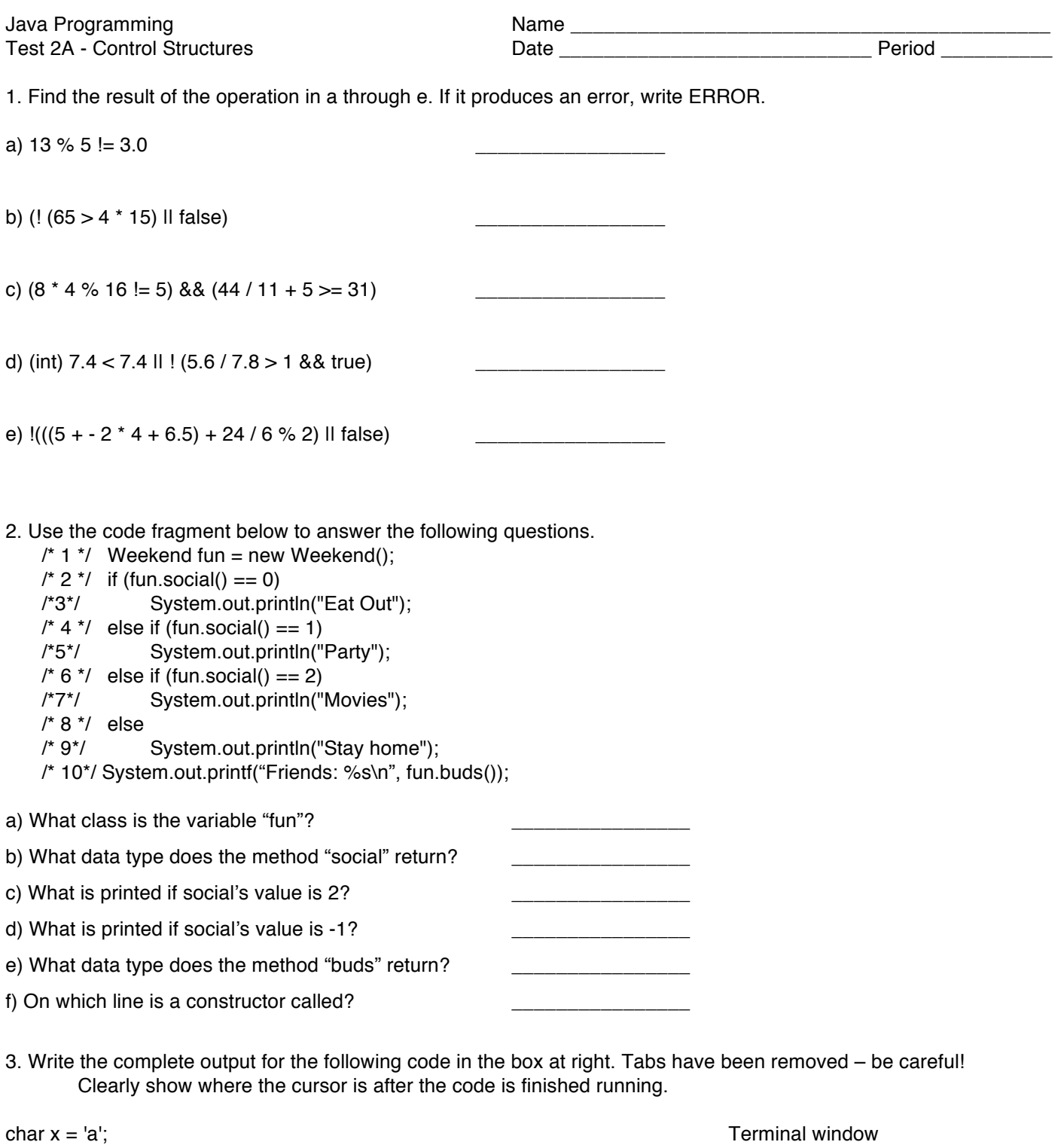

I

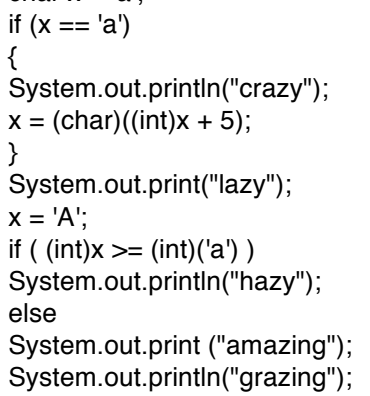

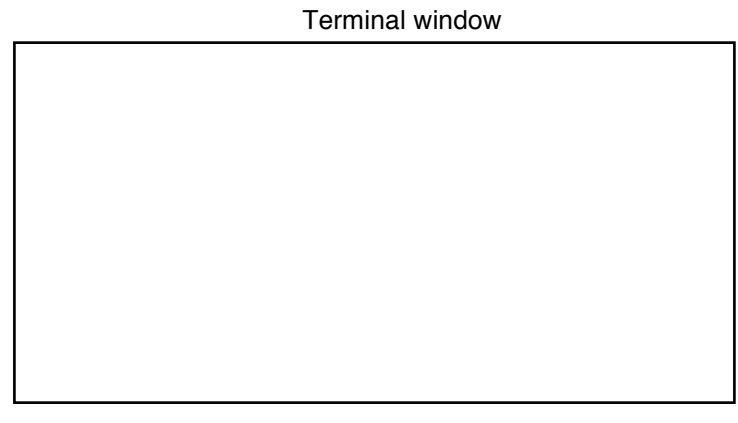

4. Write a program. You will be bicycling 30 miles from Cupertino to Portola Valley and back again. The table below lists in what city you will be for every mile you travel.

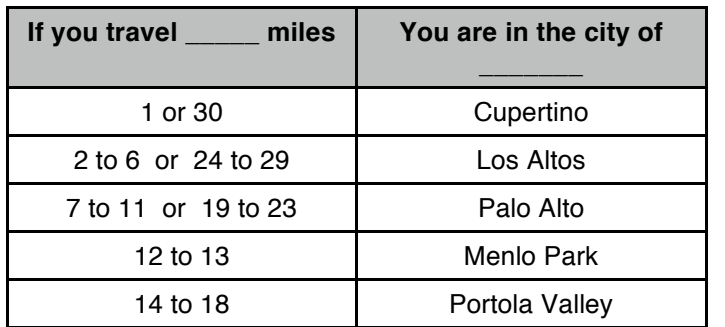

The program will prompt the user for the number of miles travelled and output the city in which they will be. Assume only integers will be input by the user. If the user inputs a number out of range, the program will prompt the user again.

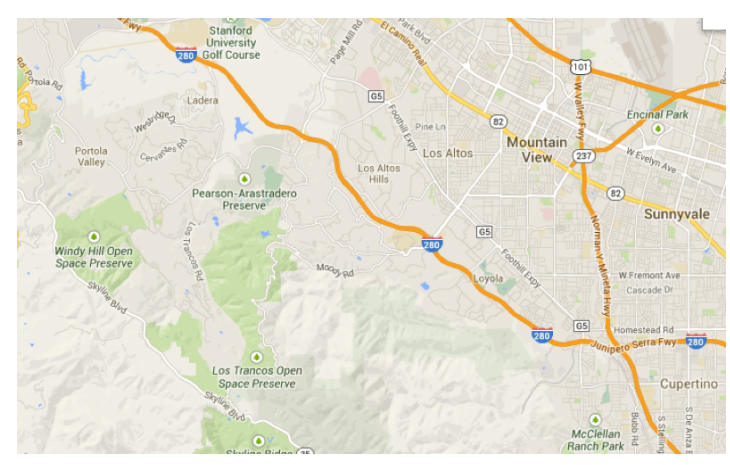

ExecuteRide() is a program that has:

- a constructor
- main() creates an instance of the class and uses it to call runRide().
- runRide() This executes input(), all of Ride's methods, and output().
- input() This method accepts input of number of miles a user plans to ride (assume integer 30 or less).
- output() This method prints where the user will end up, upon completing this distance. The method uses the String that was returned from whereAmI() as a parameter.

Ride() is a program that does not execute on its own (ExecuteRide() gets it to run). It has:

- A constructor that receives the inputted distance and saves it as a field variable in Ride().
- whereAmI() This method determines what city you are at when you finish your ride, using the data in the table above and an **if-else block**. The method returns the name of this city to where it was called from in ExecuteRide(). whereAmI() has no parameters. There is no printing in whereAmI().

Here is are two example runs with user input in **bold**:

Please enter how many miles you will travel: **40** Reread the prompt Please enter how many miles you will travel: **15**

You will be in Portola Valley after 15 miles.

import java.util.Scanner;

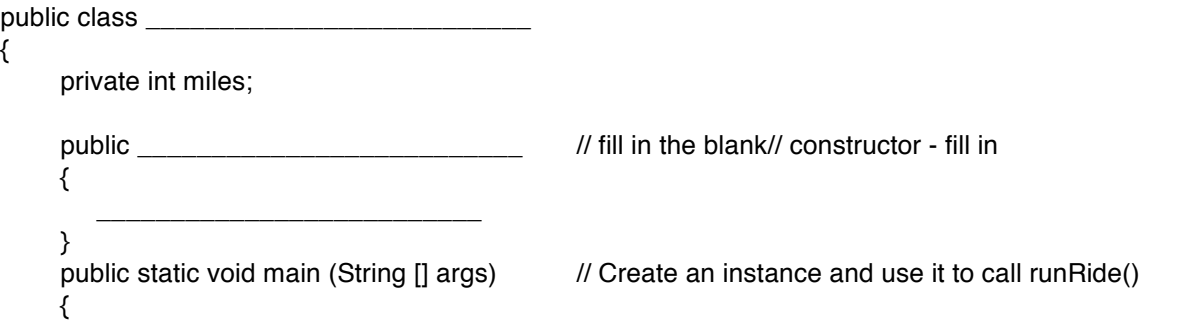

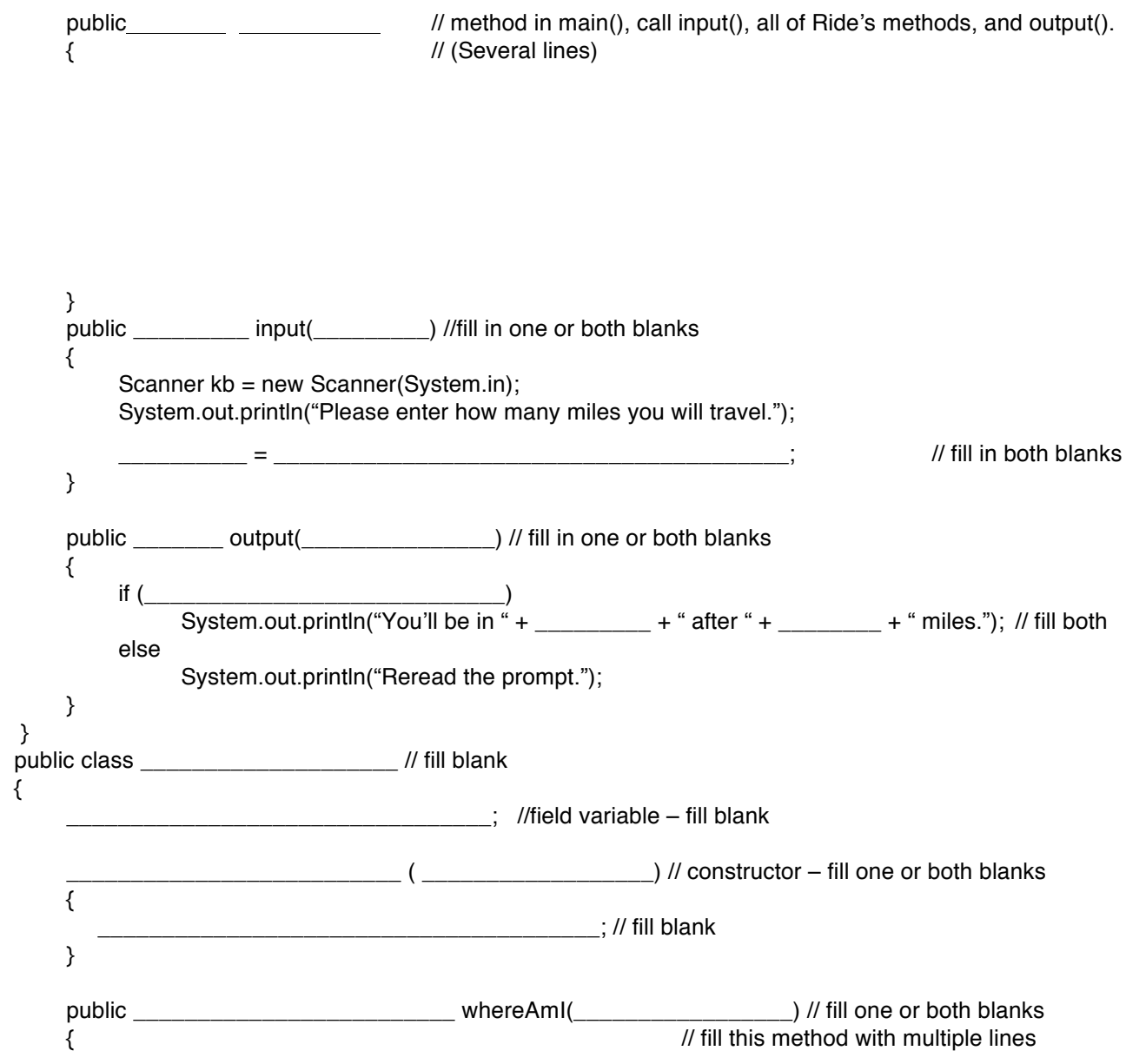

}

}